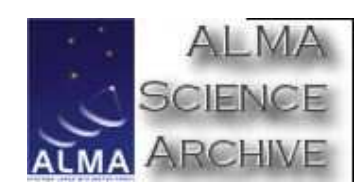

# **ARCHIVE TUTORIAL**

Holger Meuss Andreas Wicenec

- **→** Overview
- **→ dbConfig file (Archive backend)**
- $\rightarrow$  Starting the Archive
- **→** XMLEntityStruct: communicating documents
- $\rightarrow$  Unique Identifiers for documents
- $\rightarrow$  The XMLstore Interface
- **→ Advanced UID usage**
- $\rightarrow$  Command line tools
- **→** Useful Web pages
- **→** UserRepository
- **→ Not covered:** 
	- $\rightarrow$  bulk data transfer
	- **→** Archive manager (going to be replaced)
	- **→ MonitorStore and LogStore**
	- $\rightarrow$  Science Archive

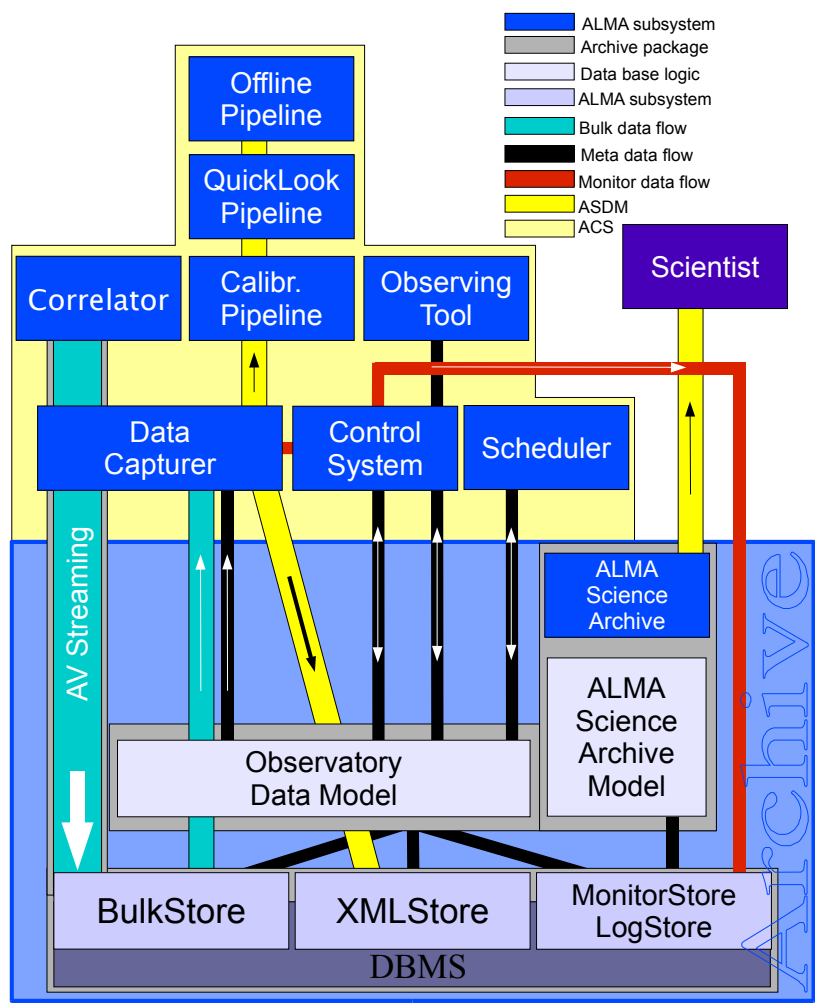

#### ALMA Archive Architecture

A. Wicenec 2006-09-18

# ARCHIVE BACKENDS

- ➜ The Archive has two areas for storage: XMLstore and BulkStore
- **→** Each area is implemented by local and central version
- **→ Configuration file controls which version is used**

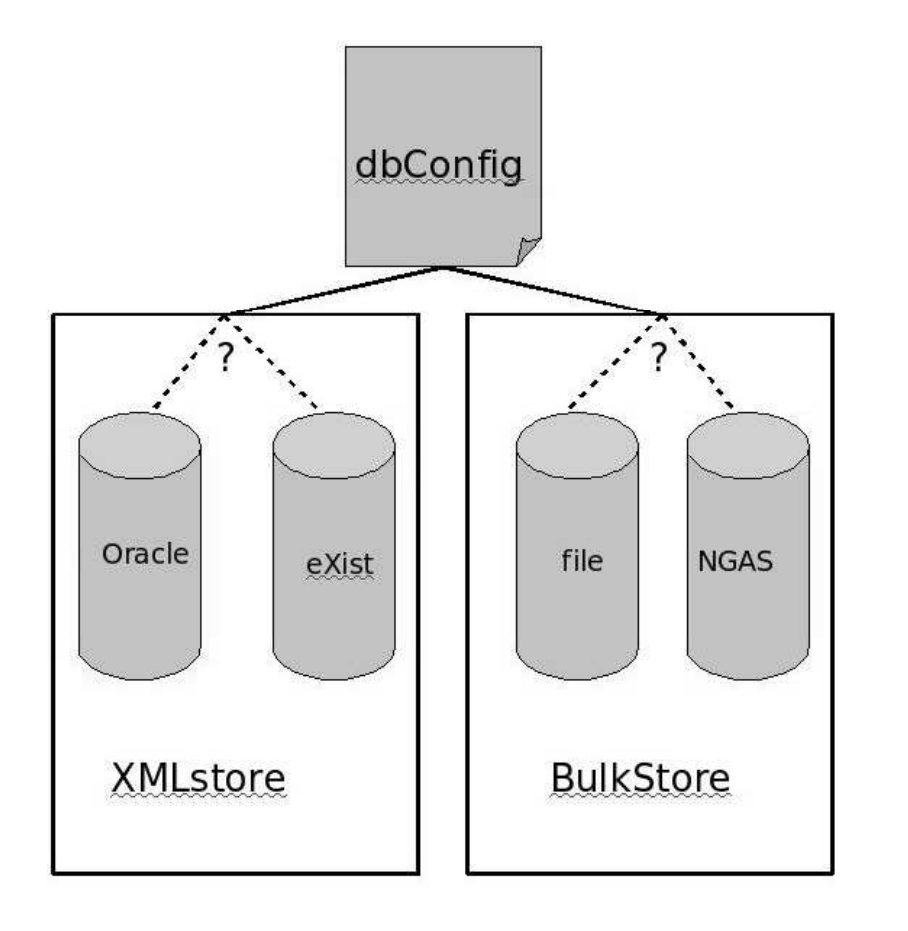

## DBCONFIG FILE

- **→** specifies which Archive backend is used
- **→** changed in the future (backward-compatible)
- → default: in archive\_database.jar. Override:
	- ➀ dbConfig.properties in working directory
	- ➁ dbConfig.properties in \$ACSDATA/config

#### archive.db.backend=xmldb

#### archive.db.mode=test

archive.xmldb.driver=org.exist.xmldb.DatabaseImpl

archive.xmldb.name=db

archive.oracle.location=archive1:1521

#### archive.oracle.user=almatest

archive.ngast.server=archive1

#### archive.ngast.storeInNgast=False

#### archive.ngast.testDir=\$ACS.data/tmp

archive.bulkreceiver.schema=sdmDataHeader

# STARTING THE ARCHIVE

**Either** through master component or through archive start

- **→** archive start:
	- **→** starts tomcat, user repository and brings master component to operational
	- **→** prerequisite: ACS and Archive components running
- **→ Master component: bring to operational** 
	- $\rightarrow$  will not start tomcat (necessary for eXist)
	- **→** do **tomcat start** before

All of this: only in test code, not in operational code!

# XMLEntityStruct

**→** used in most communication with Archive

```
→ struct XmlEntityStruct
```

```
\{string xmlString;
  string entityId;
  string entityTypeName;
  string schemaVersion;
  string timeStamp;
};
```
**→** Construct an XmlEntityStruct out of binding class:

```
EntitySerializer serializer = EntitySerializer
               .getEntitySerializer(logger);
XmlEntityStruct xmlEntity = serializer
               .serializeEntity(obsproposal);
               // obsproposal Castor binding class
```
# UNIQUE IDENTIFIERS (UIDS)

have the form of a URI:

uid://archivelD/global/local

e.g.: uid://X01/X2a/Xd

- **→** Each part is a hexadecimal number
- **→** Assign UID to an entity (Java only): containerServices.assignUniqueEntityId(EntityT entity)
- $\rightarrow$  Otherwise: UIDs must be fetched: IDENTIFIER ARCHIVE.getIdNamespace() (or other possibilities)
- **→** UID syntax checking provided
- **→** No semantics behind UIDs (apart from archiveID)

# ARCHIVE INTERFACE

- → Interface for storing, deleting and querying XML documents
- $\rightarrow$  Document is identified by UID
- ➜ Document versions stored internally, but not visible to outside
- **→ Components: ARCHIVE\_IDENTIFIER, ARCHIVE\_CONNECTION,** OPERATIONAL, ADMINISTRATIVE
- → void store(in xmlentity::XmlEntityStruct entity)
- → void update(in xmlentity::XmlEntityStruct entity)
- → void **un/delete**(in URI identifier)
- → StatusStruct status(in URI identifier)
- → xmlentity::XmlEntityStruct retrieve(in URI identifier)
- → Cursor query(in string query, in string schema)
- $\rightarrow$  All of the above: in OPERATIONAL

#### void store (in XmlEntityStruct entity):

- → Stores a new XML document using entityId in entity as UID.
- **→** If UID already exists: exception

### void **update** (in XmlEntityStruct entity):

- → Updates an existing XML document using entityId in entity as UID.
- **→** If UID does not yes exist: exception

## void delete (in URI identifier):

- → deletes (logically) a document
- → can always be restored

### void **undelete** (in URI identifier):

**→** restores a deleted version

## StatusStruct status (in URI identifier):

**→** returns status information for document

A StatusStruct contains the following fields:

- ➜ URI schema
- **→** string owner
- **→** string locks (unused in the moment)
- **→** boolean deleted
- ◆ boolean dirty
- **→** boolean hidden

boolean exists (in URI identifier):

 $\rightarrow$  returns true if documents exists in database

boolean checkUIDsyntax (in string uid):

- $\rightarrow$  in ARCHIVE IDENTIFIER
- $\rightarrow$  returns true if syntax is correct

### XmlEntityStruct retrieve (in URI identifier):

**→** retrieves a document

## Cursor **query** (in string query, in string schema):

- **→ XPath query against document**
- **→** Returns Cursor object containing document fragments
- **→** query must contain namespace prefixes
- → Cursors must be closed after usage: cursor.close()
- **→ Variations**: queryRecent(in string schemaname, in string timestamp) and queryUIDs( in string query, in string schema) both return array of matching document UIDs.

# EXCURSION: XPATH

W3C standard for "pointing" at parts XML documents, similar to paths in file systems:

/book/title /book//title /book[./author="Dostoyevsky"]/title /book@isbn

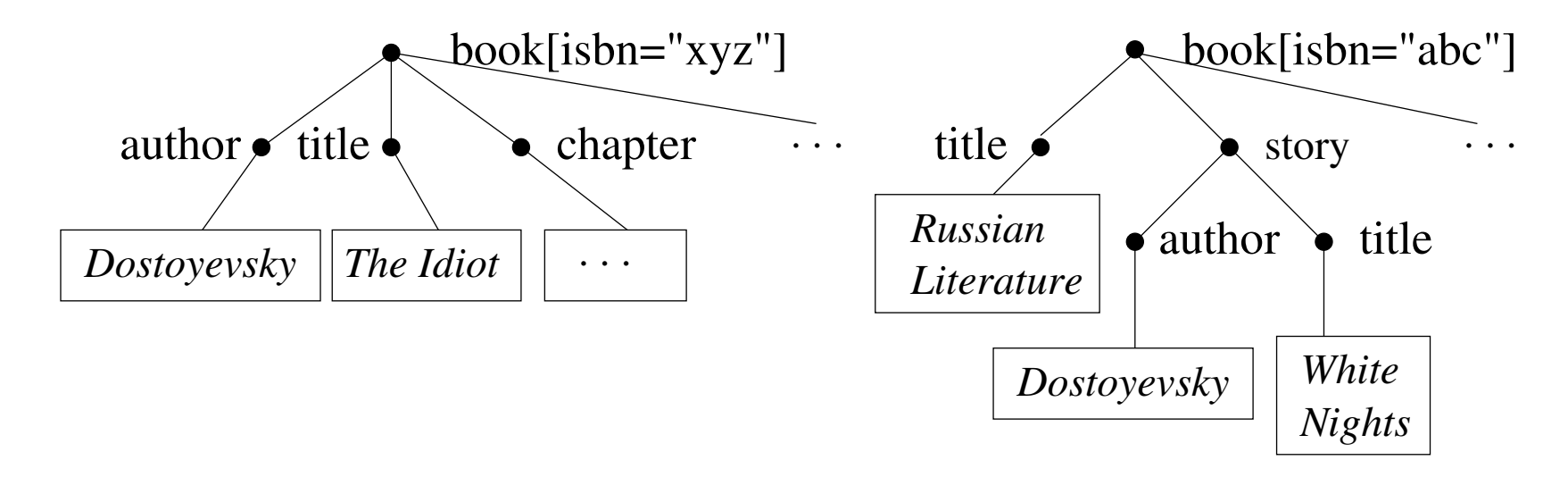

EXAMPLE XML DOCUMENT:

```
<book isbn="xyz">
  <author> Dostoyevsky </author>
  <title> The Idiot </title>
  <chapter> ... </chapter>
```
</book>

...

## SYNTACTIC CONSTRUCTS:

- $\rightarrow$  / child step
- $\rightarrow$  // descendant step
- $\rightarrow$  . self step
- → .. parent step
- **→** @ attribute step
- $\rightarrow$  Simple functions
- **→** Unabbreviated syntax: richer language

# **CURSOR**

- $\rightarrow$  Simple instrument to deal with big result sets
- **→** works like Therator in Java:
	- $\rightarrow$  Method hasNext() to check whether more results exist
	- → Method next() to get next result of type QueryResult:
		- → identifier: UID of full document (URI)
		- → xml: matching document fragment (string)
- → Method nextBlock(in short size): gets next size results in array
- $\rightarrow$  Results are living in archive
- → Cursors must be closed after usage: cursor.close()

# PERMISSIONS AND LOCKING

Permissions infrastructure prepared, but probably not necessary

Optimistic locking via timestamps and "dirty" entities:

- → update compares timestamps of document to ensure that latest document was used and no other update gets overwritten.
	- $\rightarrow$  Can be disabled with **forceUpdate**
- $\rightarrow$  updateRetrieve(in URI identifier) flags entity as dirty
	- $\rightarrow$  To be used if user is sure to update the entity
	- **→** Protection against someone else trying to retrieve (and then update)
	- $\rightarrow$  Dirty entities cannot be retrieved (only with retrieveDirty)
	- → are invisble to queries (apart from queryDirty)
	- $\rightarrow$  Next update unsets dirty flag

# EXAMPLE

#### **→** get Archive and Identifier reference:

```
ArchiveConnection ac=ArchiveConnectionHelper.narrow(
  containerServices.getComponent("ARCHIVE_CONNECTION"));
Operational archive = ac.getOperational("userName");
Identifier ident = IdentifierHelper.narrow(
  containerServices.getComponent("ARCHIVE_IDENTIFIER"));
```
### **→ create document structure**

```
XmlEntityStruct struct = new XmlEntityStruct();
struct.xmlString = "<ex>example</ex>"; // fill the rest, too
```
## $\rightarrow$  get an ID:

containerServices.assignUniqueEntityId(struct);

### $\rightarrow$  store document structure

archive.store(struct);

#### **→** retrieve document

```
XmEntityStruct struct = archive.retrieve(id);
```
## ADVANCED UID USAGE:

UID ranges: fetch range one time, get UIDs many times

- **→** Java and C++ libraries running **inside** your components
- → A UID range object is an XML document itself, stored in the Archive and has X0 as local part.
- → get a range from ARCHIVE\_IDENTIFIER:

```
Range idRan = new Range(ident.getNewRange());
```
 $\rightarrow$  assign UIDs:

```
ran->assignUniqueEntityId(xmlEntity);
```
**→** Assigning references: Fetch given range from Archive. It is locked: no UIDs can be assigned, only references to documents:

```
URI rangeUid = idRan->rangeId();
```

```
Range refRan = new Range(
```

```
ident.getExistingRange(rangeUid, "subsystem name"));
Xmlentity entityRef;
```

```
refRan.assignUniqueEntityRef(entityRef);
```
COMMAND LINE TOOLS: All use dbConfig file

- ➜ tomcat [start|stop|status]
- → archive [start|stop]
- → archiveLoadSchema -[ucl] [file|directory]
	- → c: Clean database first (removes everything). BUG!
	- → u: Update schemas already stored. **BUG!**
	- → 1: Load from an INTLIST
	- → In the moment: use no command line parameter to avoid bugs in archiveLoadSchema
- ➜ archiveQuery [-i] [-q XPathQuery schemaName [-w
	- fileName]] [-x UID]
	- $\rightarrow$  Returns full (-x) or UIDs (-q) of matching documents
	- $\rightarrow$  Many symbols in queries have to be escaped:  $/$ , ",  $\prime$ , blanks
- ➜ archiveCleanTest:

Deletes all data from database if in test mode.

Most tools display help when no parameter given

#### WEB RESOURCES:

 $\rightarrow$  Archive Twiki home:

almasw.hq.eso.org/almasw/bin/view/Archive/WebHome

**→** Release notes:

almasw.hq.eso.org/almasw/bin/view/Archive/ReleaseNotes

 $\rightarrow$  UID ranges:

almasw.hq.eso.org/almasw/bin/view/Archive/RangeUidUsage

- → Archive tutorial: almasw.hq.eso.org/almasw/ pub/Archive/ArchiveTutorial/archive-tutorial.html Old and not updated, but contains overview of functionality
- **→ Command line tools:**

almasw.hq.eso.org/almasw/bin/view/Archive/ArchiveSwDocs Under construction, not much usefull info there yet